März 2017

# QIAsymphony® DSP Circulating DNA Kit Gebrauchsanweisung (Handbuch)

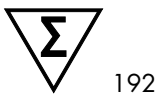

Version 1

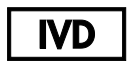

In-vitro-Diagnostikum

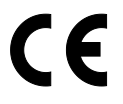

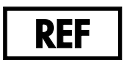

937556

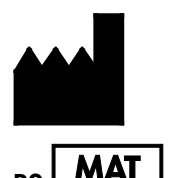

QIAGEN GmbH QIAGEN Straße 1 D-40724 Hilden

R<sub>2</sub> **MAT** 1103177DE

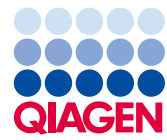

Sample to Insight

## Inhaltsverzeichnis

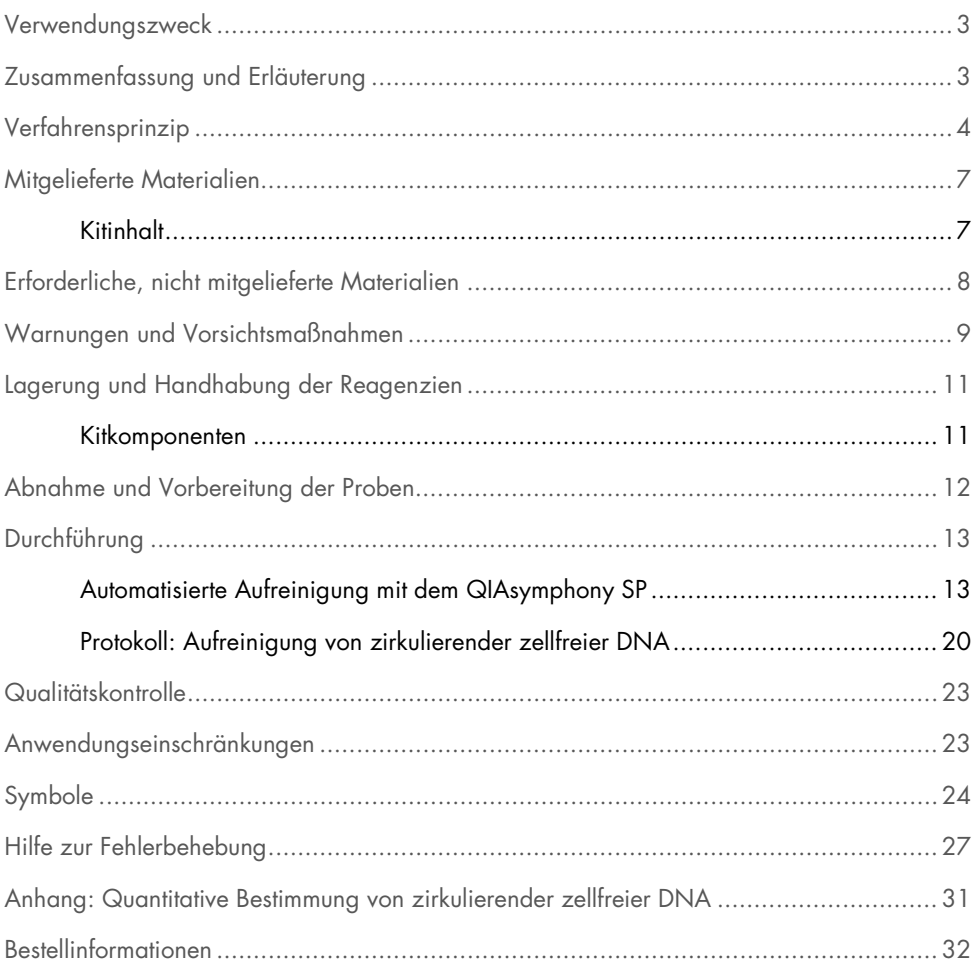

### <span id="page-2-0"></span>Verwendungszweck

Der QIAsymphony DSP Circulating DNA Kit nutzt Magnetpartikeltechnologie zur automatisierten Isolation und Aufreinigung von zirkulierender zellfreier Human-DNA aus biologischen Proben.

Das Produkt darf nur von sachkundigen Personen, z. B. technischen Angestellten oder Ärzten, die in der Anwendung molekularbiologischer Methoden geschult sind, verwendet werden.

Der QIAsymphony DSP Circulating DNA Kit ist für den in-vitro-diagnostischen Gebrauch vorgesehen.

### <span id="page-2-1"></span>Zusammenfassung und Erläuterung

Zirkulierende zellfreie Nukleinsäuren (ccfDNA) liegen in Plasma oder Urin in der Regel in Form kurzer Fragmente mit einer Größe von < 1000 bp (DNA), < 1000 nt RNA oder sogar nur 20 nt (miRNA) vor. Die Konzentration von zirkulierenden zellfreien Nukleinsäuren in biologischen Flüssigkeiten wie Plasma oder Urin ist in der Regel gering und unterscheidet sich stark von einer Person zur anderen. Der Konzentrationsbereich von ccfDNA bewegt sich im Bereich von 1–100 ng/ml. Das QIAsymphony DSP Circulating DNA System ist ein gebrauchsfertiges In-vitro-Diagnostikum zur qualitativen Aufreinigung von zirkulierender zellfreier Human-DNA aus Humanplasma und -urin auf dem QIAsymphony SP Gerät.

Der QIAsymphony DSP Circulating DNA Kit stellt Reagenzien für die vollautomatische und gleichzeitige Aufreinigung von humaner ccfDNA aus biologischen Proben bereit. Nicht für jedes Blutentnahmeröhrchen wurde eine Leistungscharakteristik erstellt, diese ist vielmehr vom Anwender zu validieren. Der Einsatz der Magnetpartikel ermöglicht die Aufreinigung qualitativ hochwertiger Nukleinsäuren, die frei von Proteinen, Nukleasen und anderen Kontaminationen sind. Die aufgereinigte ccfDNA ist mit einer Vielzahl von nachgelagerten Anwendungen kompatibel. Das QIAsymphony SP führt alle Schritte des Aufreinigungsprotokolls aus. Bis zu 96 Proben, jeweils in Chargen von bis zu 24 Stück, können in einem Lauf verarbeitet werden. Bei Urinproben kann eine manuelle Vorbehandlung erforderlich sein.

## <span id="page-3-0"></span>Verfahrensprinzip

Die QIAsymphony Technologie kombiniert die Schnelligkeit und Effizienz der auf Anionenaustausch beruhenden Nukleinsäure-Aufreinigung mit dem komfortablen Handling von magnetischen Partikeln (siehe Abb. 1, unten). Dieses Verfahren wurde entwickelt, um die sichere und reproduzierbare Handhabung von potenziell infektiösen Proben zu gewährleisten. Die Aufreinigung erfolgt in drei Schritten: Binden, Waschen und Eluieren (siehe Ablaufdiagramm, Seite [6\)](#page-5-0). Dabei kann der Anwender zwischen verschiedenen Probenaufgabevolumina wählen.

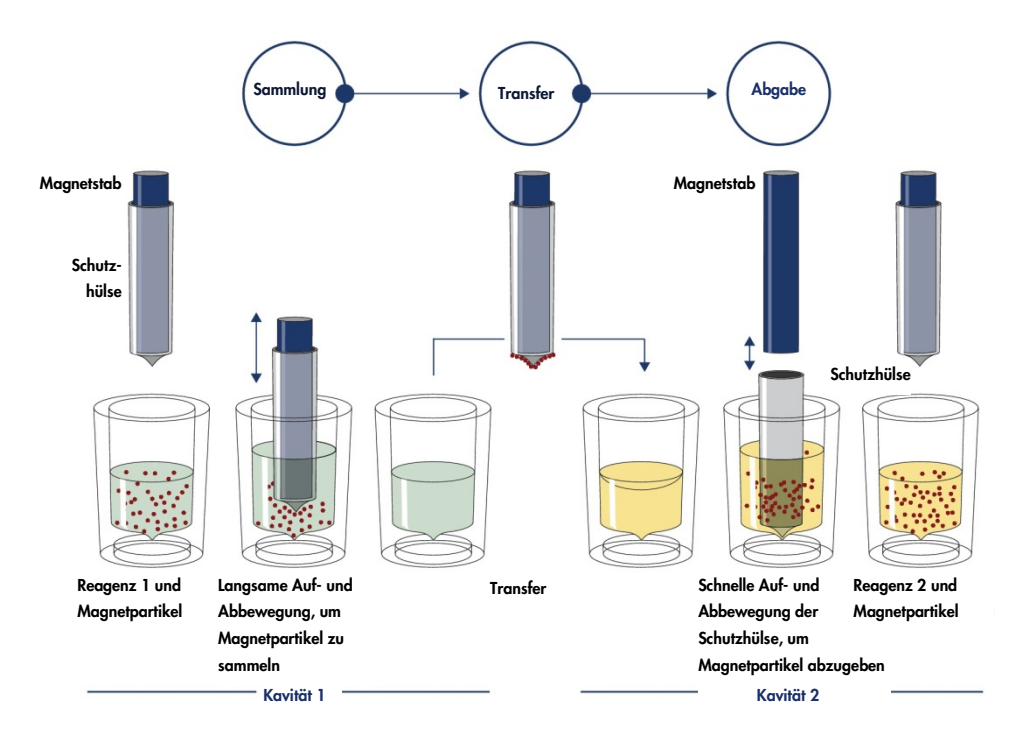

Abbildung 1. Schematische Darstellung des QIAsymphony SP Prinzips. Eine Probe mit Magnetpartikeln wird wie folgt vom QIAsymphony SP verarbeitet: Ein von einer Schutzhülse umgebener Magnetstab wird in eine Kavität abgesenkt, in der sich die Probe befindet, und zieht die Magnetpartikel an. Der Magnetstab wird mit Schutzhülse über einer anderen Kavität positioniert, und die Magnetpartikel werden abgegeben. Diese Schritte werden während der Probenverarbeitung mehrmals wiederholt. Das QIAsymphony SP besitzt einen Magnetkopf, der eine Anordnung von 24 Magnetstäben aufweist und daher bis zu 24 Proben gleichzeitig verarbeiten kann.

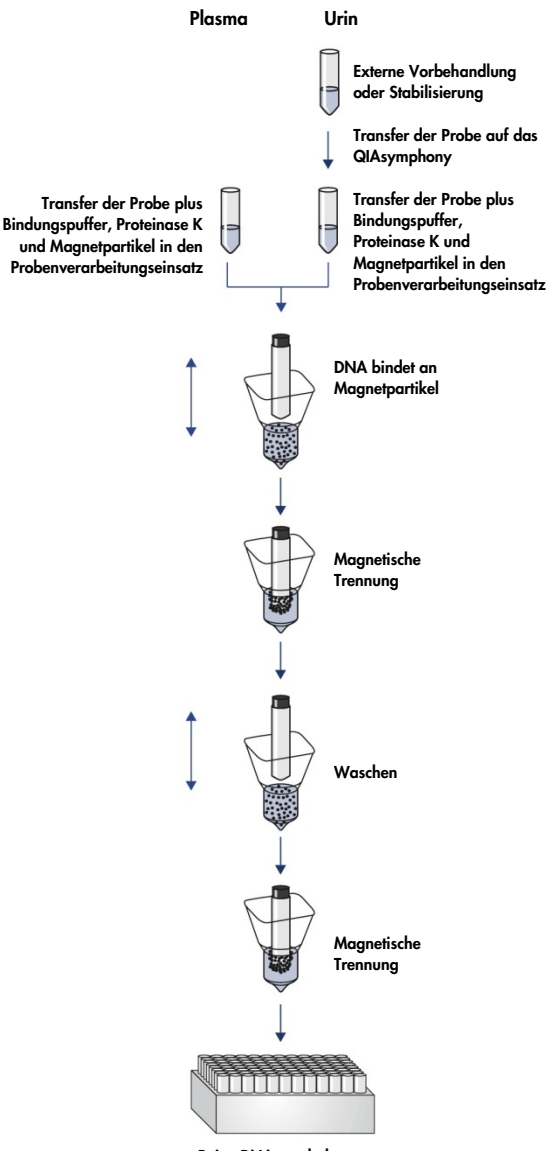

#### <span id="page-5-0"></span>QIAsymphony DSP Circulating DNA Verfahren

Reine DNA von hoher Qualität

### <span id="page-6-0"></span>Mitgelieferte Materialien

### <span id="page-6-1"></span>Kitinhalt

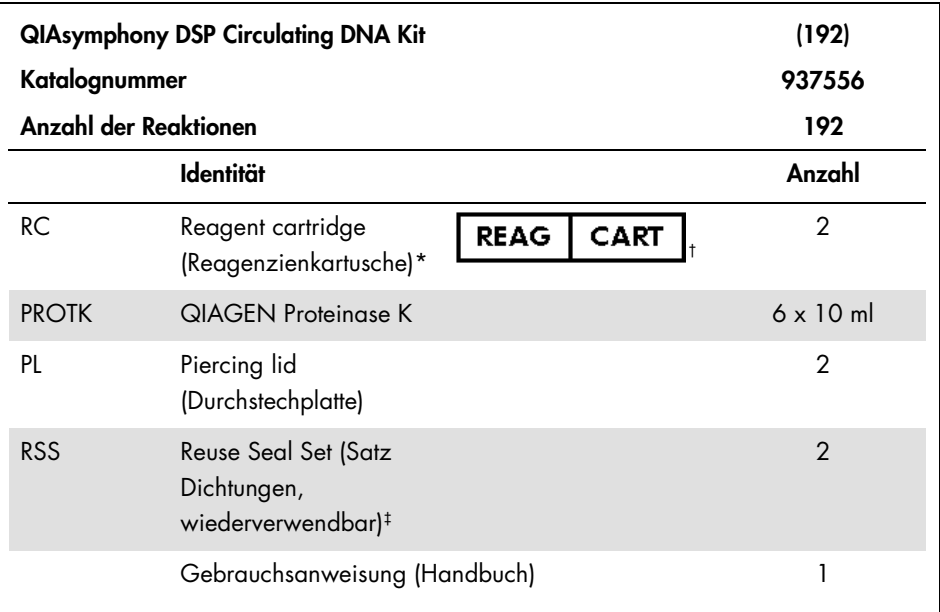

\* Enthält Natriumazid als Konservierungsmittel.

† Siehe Symbolliste und Definitionen auf Seite [24.](#page-23-0)

‡ Ein Satz wiederverwendbarer Dichtungen enthält 8 Dichtungsstreifen.

### <span id="page-7-0"></span>Erforderliche, nicht mitgelieferte Materialien

Tragen Sie beim Umgang mit Chemikalien immer einen Laborkittel, Einmal-Laborhandschuhe und eine Schutzbrille. Weitere Informationen können Sie den entsprechenden Sicherheitsdatenblättern (MSDS) entnehmen, die Sie vom jeweiligen Hersteller beziehen können.

Stellen Sie sicher, dass die Geräte gemäß den Herstellerempfehlungen geprüft und kalibriert wurden.

- QIAsymphony SP (Kat.-Nr. 9001297)
- Probenverarbeitungseinsätze, Einsätze mit 8 Kavitäten (Kat.-Nr. 997002)
- 8-Magnetstab-Schutzhülsen (Kat.-Nr. 997004)
- Filter-Pipettenspitzen, 200 µl und 1500 µl (Kat.-Nr. 990332 bzw. 997024)
- Probenröhrchen. Kompatible Formate von Primär- und Sekundärröhrchen können Sie der Labormaterialliste entnehmen, die unter dem Reiter "Resources" auf der Produktseite unter [www.qiagen.com](http://www.qiagen.com/) verfügbar ist.
- Elutionsröhrchen oder -platten. Kompatible Formate von Elutionsröhrchen und -platten können Sie der Labormaterialliste entnehmen, die unter dem Reiter "Resources" auf der Produktseite unter [www.qiagen.com](http://www.qiagen.com/) verfügbar ist.
- Phosphatgepufferte Salzlösung (PBS, kann zum Auffüllen des Probenvolumens erforderlich sein)
- Vortexmischer
- Buffer ATL (Puffer; zur Vorbehandlung von Urinproben; Kat.-Nr. 939016)
- Weitere erforderliche Materialien zur Vorbehandlung oder Stabilisierung von Urinproben können Sie dem Protokollblatt entnehmen, das unter dem Reiter "Resources" auf der Produktseite unter www.aiaaen.com verfügbar ist.

### <span id="page-8-0"></span>Warnungen und Vorsichtsmaßnahmen

In-vitro-Diagnostikum

Lesen Sie alle Anweisungen vor Verwendung des Kits genau durch.

Tragen Sie beim Umgang mit Chemikalien immer einen Laborkittel, Einmal-Laborhandschuhe und eine Schutzbrille. Weitere Informationen können Sie den entsprechenden Sicherheitsdatenblättern (MSDS) entnehmen. Zu jedem QIAGEN Kit und zu jeder Kitkomponente können Sie das jeweilige Sicherheitsdatenblatt im PDF-Format online unter www.qiagen.com/safety abrufen, einsehen und ausdrucken.

#### WARNUNG Verletzungsgefahr

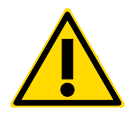

Geben Sie Chlorbleiche und saure Lösungen nicht direkt in den Flüssigabfall, der während der Probenverarbeitung anfällt.

Die Puffer in der Reagenzienkartusche (RC) enthalten Natriumazid. Wenn Puffer aus dem Kit verschüttet wird, reinigen Sie mit einem geeigneten Laborreinigungsmittel und Wasser. Wenn die verschüttete Flüssigkeit potenziell infektiöse Stoffe enthält, reinigen Sie die Fläche zuerst mit Laborreinigungsmittel und Wasser und danach mit 1 % (v/v) Natriumhypochlorit.

Die folgenden Gefahren- und Sicherheitssätze gelten für die Komponenten des QIAsymphony DSP Circulating DNA Kits.

#### MB<sub>S3</sub>

Enthält: Natriumazid. Warnung! Gesundheitsschädlich bei Verschlucken. GIFTNOTRUF anrufen oder Arzt hinzuziehen.

#### Proteinase K

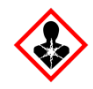

Enthält: Proteinase K. Gefahr! Verursacht leichte Hautreizung. Kann beim Einatmen allergische Symptome oder Asthma oder Atembeschwerden verursachen. Einatmen von Staub / Rauch / Gas / Nebel / Dämpfen / Aerosol vermeiden. Inhalt/Behälter bei zugelassenem Abfallentsorgungsdienst entsorgen. Bei Auftreten von Atemwegssymptomen: GIFTNOTRUF anrufen oder Arzt hinzuziehen. BEI EINATMEN: Bei Atembeschwerden betroffene Person an frische Luft bringen und in einer zum Atmen bequemen Position ruhen lassen. Atemschutz tragen.

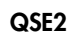

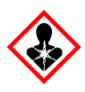

Gefahr! Verursacht schwere Hautverätzungen und Augenschäden. Inhalt/Behälter bei zugelassenem Abfallentsorgungsdienst entsorgen. IM AUGE: Vorsichtig mehrere Minuten lang mit Wasser spülen. Falls vorhanden und leicht möglich, Kontaktlinsen entfernen. Spülen fortsetzen. AUF DER HAUT (oder im Haar): Kontaminierte Kleidung sofort entfernen/ausziehen. Haut mit Wasser spülen/duschen. Sofort GIFTNOTRUF anrufen oder Arzt hinzuziehen. Unter Verschluss lagern. Bei der Arbeit geeignete Schutzkleidung / Schutzhandschuhe / Schutzbrille / Gesichtsschutz tragen.

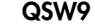

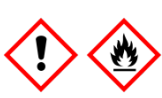

Enthält: Ethanol. Gefahr! Verursacht starke Augenreizung. Flüssigkeit und Dampf hochentzündlich. Inhalt/Behälter bei zugelassenem Abfallentsorgungsdienst entsorgen. Bei nicht abklingender

Augenreizung: Arzt hinzuziehen. Von Hitze / Funken / offenen Flammen / heißen Oberflächen fernhalten. – Nicht rauchen. Gut belüftet lagern. Kühl halten. Bei der Arbeit geeignete Schutzkleidung / Schutzhandschuhe / Schutzbrille / Gesichtsschutz tragen.

### <span id="page-10-0"></span>Lagerung und Handhabung der Reagenzien

Lagern Sie den QIAsymphony DSP Circulating DNA Kit aufrecht bei Raumtemperatur (15– 25 °C). Die Magnetpartikel in den Reagenzienkartuschen (RC) behalten bei dieser Temperatur ihre Aktivität.

Hinweis: Auf dem Etikett der QIAsymphony DSP Circulating DNA Kitverpackung ist das Verfallsdatum des Kits angegeben. In der Report-Datei werden nur die Verfallsdaten der Reagenzienkartusche (RC) dokumentiert.

Verwenden Sie den QIAsymphony DSP Circulating DNA Kit nach Ablauf des Verfallsdatums nicht mehr.

#### <span id="page-10-1"></span>Kitkomponenten

Der QIAsymphony DSP Circulating DNA Kit enthält eine gebrauchsfertige Proteinase-K-Lösung, die bei Raumtemperatur gelagert werden kann.

Lagern Sie die Reagenzienkartuschen (RC) nicht bei Temperaturen unter 15 °C.

Wenn Reagenzienkartuschen (RC) nach einem Lauf noch Reagenzien enthalten, können sie maximal vier Wochen lang aufbewahrt werden, sodass eine wirtschaftliche Wiederverwendung der Reagenzien und eine flexiblere Probenverarbeitung möglich ist. Falls eine Reagenzienkartusche (RC) nur teilweise aufgebraucht wurde, setzen Sie unmittelbar nach dem Protokolllauf den Deckel wieder auf den Trog mit den Magnet-Partikeln und verschließen Sie die Reagenzienkartusche (RC) mit den wiederverwendbaren Dichtungsstreifen (im Kit enthalten), um Verdunstung zu vermeiden.

Um ein Verdunsten der Reagenzien zu vermeiden, sollte die Reagenzienkartusche (RC) bei einer Umgebungstemperatur von 32 °C höchstens 15 Stunden lang offen sein (inklusive Laufzeiten). Eine falsche Lagerung der Kitkomponenten kann zu einer schnelleren Alterung der Puffer führen.

Die Verarbeitung von Chargen mit einer geringen Probenanzahl (< 24) bedeutet, dass die Reagenzienkartusche (RC) länger offen ist und ein höheres Puffervolumen verbraucht wird, sodass sich die mögliche Gesamtanzahl der Probenaufbereitungen pro Kartusche verringern kann.

Vermeiden Sie es, die Reagenzienkartuschen (RC) mit UV-Licht zu bestrahlen (z. B. mit einer UV-Dekontaminationslampe), da die Bestrahlung zu einer schnelleren Alterung der Reagenzienkartuschen (RC) und Puffer führen kann.

## <span id="page-11-0"></span>Abnahme und Vorbereitung der Proben

Weitere Informationen über das automatisierte Verfahren (einschließlich Angaben zu den Probenröhrchen, die bei den einzelnen Protokollen verwendet werden können) und spezifische Probenvorbehandlungen können Sie dem zugehörigen Protokollblatt entnehmen, das unter dem Reiter "Resources" auf der Produktseite unter www.qiagen.com verfügbar ist.

### <span id="page-12-0"></span>Durchführung

#### <span id="page-12-1"></span>Automatisierte Aufreinigung mit dem QIAsymphony SP

Mit dem QIAsymphony SP ist die automatisierte Probenverarbeitung leicht und praktisch. Proben, Reagenzien und Verbrauchsartikel sowie die Eluate befinden sich getrennt in verschiedenen Schubladen. Sie stellen die Proben sowie Reagenzien (in speziellen Kartuschen) und Verbrauchsartikel (in Racks) vor einem Lauf einfach in die zugehörigen Fächer. Dann starten Sie den Protokolllauf und nach der Probenverarbeitung entnehmen Sie die aufgereinigte DNA aus der Schublade "Eluate" (Eluat). Weitere Bedienungsanweisungen finden Sie in den Handbüchern zu Ihrem Gerät.

Hinweis: Optionale Wartungsarbeiten sind für die Funktion des Geräts zwar nicht zwingend erforderlich, sie werden jedoch empfohlen, um das Kontaminationsrisiko zu reduzieren.

Das Angebot an verfügbaren Protokollen wird kontinuierlich erweitert und zusätzliche QIAGEN Protokolle können kostenfrei heruntergeladen werden unter: www.qiagen.com/goto/dsphandbooks.

Bestücken der Schublade "Reagents and Consumables" (Reagenzien und Verbrauchsartikel) mit Reagenzienkartuschen (RC)

Die Reagenzien für die DNA-Aufreinigung befinden sich in der Reagenzienkartusche (RC) (Abb. 2, Seite [14\)](#page-13-0). Jeder Trog der Reagenzienkartusche enthält ein bestimmtes Reagenz, beispielsweise Magnetpartikel, Bindungspuffer, Waschpuffer oder Elutionspuffer. Teilweise aufgebrauchte Reagenzienkartuschen (RC) können mit den wiederverwendbaren Dichtungsstreifen (RSS) für eine spätere Wiederverwendung verschlossen werden, sodass am Ende des Reinigungsprotokolls kein unnötiger Abfall durch übrig gebliebene Reagenzien entsteht.

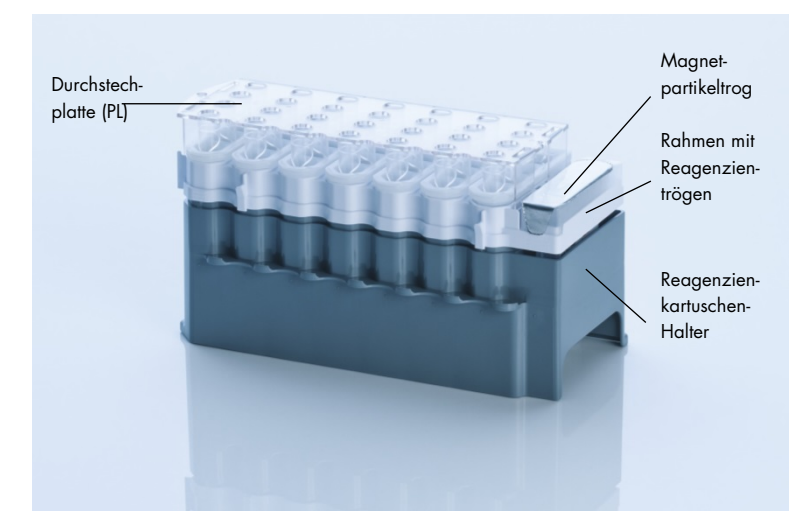

<span id="page-13-0"></span>Abbildung 2. QIAsymphony Reagenzienkartusche (RC). Die Reagenzienkartusche (RC) enthält alle Reagenzien, die für den Protokolllauf benötigt werden.

Stellen Sie vor Start des Protokolllaufs sicher, dass die Magnetpartikel vollständig resuspendiert sind. Entnehmen Sie den Trog mit den Magnetpartikeln aus dem Reagenzienkartuschen-Rahmen, vortexen Sie ihn gründlich mindestens 3 Minuten lang und setzen Sie ihn unmittelbar vor der ersten Verwendung wieder in den Rahmen der Reagenzienkartusche.

Hinweis: Die Magnetpartikel können sich verfärben. Dies hat keinen Einfluss auf ihre Funktion.

Setzen Sie die Reagenzienkartusche (RC) in den Reagenzienkartuschen-Halter. Setzen Sie vor der ersten Verwendung einer Reagenzienkartusche (RC) die Durchstechplatte (PL) oben auf die Reagenzienkartusche (RC) (Abb. 2, [above\)](#page-13-0).

Hinweis: Die Spitzen der Durchstechplatte (PL) sind scharf. Seien Sie vorsichtig, wenn Sie die Platte auf die Reagenzienkartusche (RC) setzen. Achten Sie dabei auch auf die richtige Ausrichtung der Durchstechplatte (PL).

Nehmen Sie den Deckel des Magnetpartikeltrogs ab und setzen Sie die Reagenzienkartusche (RC) in die Schublade "Reagents and Consumables".

Teilweise aufgebrauchte Reagenzienkartuschen (RC) können bis zur nächsten Verwendung gelagert werden (siehe Abschnitt ["Reagent Storage and Handling"](#page-10-0) auf Seite [11\)](#page-10-0).

Hinweis: Beachten Sie zur Zugabe der Proteinase K die Informationen im Protokollblatt, das unter dem Reiter "Resources" auf der Produktseite auf der Produktseite unter www.aiagen.com verfügbar ist.

Hinweis: Stellen Sie sicher, dass keine Reagenzienkartuschen, Magnetpartikeltröge und Proteinase-K-Flaschen aus verschiedenen Kitchargen kombiniert werden.

Bestücken der Schublade "Reagents and Consumables" mit Verbrauchsartikeln

Setzen Sie die Probenverarbeitungseinsätze, 8-Magnetstab-Schutzhülsen (beide in Racks in Verbrauchsartikel-Containern) und Einmal-Filterspitzen (200 µl in blauen Racks, 1500 µl in schwarzen Racks) in die Schublade "Reagents and Consumables".

Hinweis: Stellen Sie sicher, dass die Deckel abgenommen sind, bevor Sie die Verbrauchsartikel-Container in die Schublade "Reagents and Consumables" stellen.

Hinweis: Die Pipettenspitzen enthalten Filter, um Kreuzkontaminationen zu vermeiden.

Die Spitzenrack-Plätze auf der Arbeitsplattform des QIAsymphony SP können mit beiden Spitzenrack-Typen bestückt werden. Das QIAsymphony SP erkennt den Typ der geladenen Pipettenspitzen während des Inventar-Scans.

Hinweis: Füllen Sie Spitzenracks und Verbrauchsartikel-Container für Probenverarbeitungseinsätze und 8-Magnetstab-Schutzhülsen vor dem Start eines weiteren Protokolllaufs nicht von Hand wieder auf. Das QIAsymphony SP kann teilweise geleerte Spitzenracks und Verbrauchsartikel-Container verwenden.

Die erforderlichen Verbrauchsartikel können Sie dem zugehörigen Protokollblatt entnehmen, das unter dem Reiter "Resources" auf der Produktseite unter www.qiagen.com verfügbar ist. Bestellinformationen für Kunststoff-Verbrauchsartikel finden Sie Seite [32.](#page-31-0)

#### Bestücken der Schublade "Waste" (Abfall)

Während eines Laufs verbrauchte Probenverarbeitungseinsätze und 8-Magnetstab-Schutzhülsen werden in Racks in leeren Containern in der Schublade "Waste" gesetzt. Stellen Sie sicher, dass die Schublade "Waste" mit genügend leeren Containern für Kunststoffabfälle, die während des Protokolllaufs anfallen, bestückt ist.

Hinweis: Stellen Sie sicher, dass die Deckel abgenommen sind, bevor Sie die Verbrauchsartikel-Container in die Schublade "Waste" stellen. Falls Sie Container für 8- Magnetstab-Schutzhülsen verwenden, um verbrauchte Probenverarbeitungseinsätze und 8- Magnetstab-Schutzhülsen aufzunehmen, vergewissern Sie sich, dass die Abstandhalter aus den Containern entfernt wurden.

An der Vorderseite der Schublade "Waste" muss ein Abfallbeutel für gebrauchte Filter-Pipettenspitzen angebracht sein.

Hinweis: Das System prüft nicht, ob ein Pipettenspitzen-Abfallbeutel vorhanden ist. Stellen Sie sicher, dass der Pipettenspitzen-Abfallbeutel ordnungsgemäß angebracht ist, bevor Sie einen Protokolllauf starten. Weitere Informationen finden Sie in den Handbüchern zu Ihrem Gerät. Leeren Sie den Pipettenspitzen-Abfallbeutel spätestens, nachdem 96 Proben verarbeitet wurden, um einen Rückstau der Spitzen zu vermeiden.

Flüssigabfall, der während der Aufreinigung entsteht, wird in einem Flüssigabfallbehälter gesammelt. Die Schublade "Waste" kann nur geschlossen werden, wenn sich der Flüssigabfallbehälter an seinem Platz befindet. Entsorgen Sie den Flüssigabfall gemäß den örtlichen Arbeits- und Umweltschutzbestimmungen. Autoklavieren Sie den vollen Flüssigabfallbehälter nicht. Leeren Sie den Flüssigabfallbehälter spätestens, nachdem 96 Proben verarbeitet wurden.

#### Bestücken der Schublade "Eluate"

Setzen Sie das benötigte Elutionsrack in die Schublade "Eluate". Da eine längerfristige Aufbewahrung der Eluate in der Schublade "Eluate" zur Verdunstung von Eluat führen könnte, muss der Kühlplatz verwendet werden. Verwenden Sie ausschließlich "Elution slot 1" (Elutionsplatz 1) mit dem zugehörigen Kühladapter.

#### Inventar-Scan

Vor dem Start eines Laufs prüft das Gerät, ob genügend Verbrauchsartikel für die zu verarbeitenden Probencharge(n) in die entsprechenden Schubladen geladen wurden.

#### Vorbereitung des Probenmaterials

Die QIAsymphony DSP Circulating DNA Kits sind für die automatisierte Aufreinigung von zirkulierender zellfreier DNA aus Humanplasma und -urin ausgelegt (Tabelle 1, Seite [19\)](#page-18-0).

Vermeiden Sie Schaumbildung in und auf den Proben. Schaum auf Proben kann zur Pipettierung eines falschen Probenvolumens führen. Je nach Ausgangsmaterial kann eine Vorbehandlung der Probe erforderlich sein. Die Proben müssen vor Start des Protokolllaufs auf Raumtemperatur (15–25 °C) äquilibriert werden.

Weitere Informationen über das automatisierte Verfahren (einschließlich Angaben zu den Probenröhrchen, die bei den einzelnen Protokollen verwendet werden können) und spezifische Probenvorbehandlungen können Sie dem zugehörigen Protokollblatt entnehmen, das unter dem Reiter "Resources" auf der Produktseite unter www.aiagen.com verfügbar ist.

#### Lagerung von DNA

Die Eluate können nach der Probenverarbeitung bei 2–8 °C maximal 1 Monat gelagert werden. Für eine längerfristige Lagerung können die Eluate bei –20 °C bis –80 °C eingefroren werden. Gefrorene Eluate dürfen maximal dreimal aufgetaut werden.

Überblick über das Protokoll

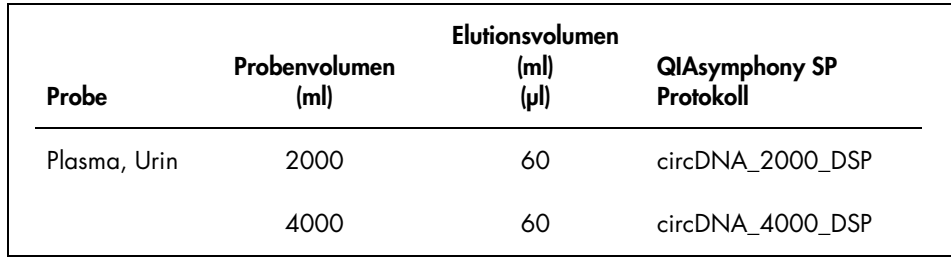

#### <span id="page-18-0"></span>Tabelle 1. Überblick über das Protokoll

#### Wichtige Hinweise vor Beginn

- Machen Sie sich mit der Bedienung des QIAsymphony SP vertraut. Weitere Bedienungsanweisungen finden Sie in den Handbüchern zu Ihrem Gerät.
- Optionale Wartungsarbeiten sind für die Funktion des Geräts zwar nicht zwingend erforderlich, sie werden jedoch empfohlen, um das Kontaminationsrisiko zu reduzieren.
- Lesen Sie vor Beginn den Abschnitt ["Principles of the Procedure"](#page-3-0) auf Seite [4.](#page-3-0)
- Machen Sie sich mit dem Inhalt des Protokollblatts zu dem Verfahren, das Sie anwenden möchten, vertraut. (Protokollblätter sind unter dem Reiter "Resources" auf der Produktseite unter www.giagen.com verfügbar.)
- Vermeiden Sie zu kräftiges Schütteln der Reagenzienkartusche (RC); andernfalls kann Schaum entstehen, der zu Problemen bei der Erkennung des Füllstands führen kann.
- Bevor Sie eine Vorbehandlung starten, bei der Buffer ATL verwendet wird, überprüfen Sie, ob sich darin ein Niederschlag gebildet hat. Lösen Sie ggf. den Niederschlag durch Erwärmen auf 70 °C im Wasserbad unter leichtem Schütteln auf. Saugen Sie Blasen an der Oberfläche des Buffer ATL ab.

#### Arbeiten vor Beginn

- Stellen Sie vor Start des Protokolllaufs sicher, dass die Magnetpartikel vollständig resuspendiert sind. Vortexen Sie den Trog mit den Magnetpartikeln vor dem erstem Gebrauch mindestens 3 Minuten lang kräftig.
- Stellen Sie sicher, dass der Durchstechdeckel auf der Reagenzienkartusche angebracht ist und der Deckel des Magnetpartikeltrogs abgenommen ist, oder – falls Sie eine bereits gebrauchte Reagenzienkartusche verwenden –, dass die Verschlussstreifen entfernt sind.
- Proteinase K ist nicht in der Reagenzienkartusche enthalten, sondern muss vom Anwender bereitgestellt werden (Probenschublade, Platz A, Position 1 und/oder 2). Stellen Sie sicher, dass das richtige Proteinase-K-Volumen verfügbar ist. (Ausführliche Informationen hierzu können Sie dem Protokollblatt entnehmen, das unter dem Reiter "Resources" auf der Produktseite unter www.qiagen.com verfügbar ist.)
- Stellen Sie Proben mit Barcode-Etikett so in das Probenrack, dass die Barcodes zum Barcode-Leser (auf der linken Seite des QIAsymphony SP) weisen.
- Informationen zu kompatiblen Probenröhrchen für ein bestimmtes Protokoll können Sie der entsprechenden Labormaterialliste entnehmen, die unter dem Reiter "Resources" auf der Produktseite unter www.giagen.com verfügbar ist.
- Informationen zum Mindestprobenvolumen für Sekundärröhrchen können Sie der entsprechenden Labormaterialliste entnehmen, die unter dem Reiter "Resources" auf der Produktseite unter www.qiagen.com verfügbar ist.

#### <span id="page-19-0"></span>Protokoll: Aufreinigung von zirkulierender zellfreier DNA

Bei dem folgenden Protokoll handelt es sich um ein allgemeines Protokoll zur Verwendung mit QIAsymphony DSP Kits. Ausführliche Informationen zu den einzelnen Protokollen, einschließlich Volumina und Röhrchen, können Sie den Protokollblättern entnehmen, die unter dem Reiter "Resources" auf der Produktseite unter www.aiagen.com verfügbar sind.

1. Schließen Sie alle Schubladen und die Gerätehaube.

2. Schalten Sie das QIAsymphony SP ein und warten Sie, bis die Bildschirmanzeige Sample Preparation (Probenverarbeitung) erscheint und der Initialisierungsvorgang abgeschlossen ist.

Der Netzschalter befindet sich unten links an der Vorderseite des Geräts.

- 3. Melden Sie sich am Gerät an.
- 4. Setzen Sie das benötigte Elutionsrack in die Schublade "Eluate".

Laden Sie keine 96-Kavitäten-Platte an "Elution slot 4" (Elutionsplatz 4). Verwenden Sie nur "Elution slot 1" mit dem zugehörigen Kühladapter.

Bei Verwendung einer 96-Kavitäten-Platte: Vergewissern Sie sich, dass die Platte korrekt ausgerichtet ist, da eine falsche Positionierung zu einer Probenverwechslung bei nachfolgenden Analysen führen kann.

Wenn Sie das Rack für Elution Microtubes CL verwenden, nehmen Sie den Boden ab, indem Sie das Rack drehen, bis sich der Boden abnehmen lässt.

- 5. Stellen Sie sicher, dass die Schublade "Waste" ordnungsgemäß vorbereitet ist und führen Sie einen Inventar-Scan der Schublade "Waste" durch, einschließlich Pipettenspitzen-Rutsche und Flüssigabfall. Wechseln Sie den Pipettenspitzen-Abfallbeutel, falls erforderlich.
- 6. Bestücken Sie die Schublade "Reagents and Consumables" mit den erforderlichen Reagenzienkartuschen (RC) und Verbrauchsartikeln.
- 7. Führen Sie einen Inventar-Scan der Schublade "Reagents and Consumables" durch.
- 8. Stellen Sie die Proben in ein geeignetes Probenrack und laden Sie das Rack in die Schublade "Sample" (Probe).
- 9. Geben Sie über den Touchscreen die erforderlichen Daten zu jeder zu verarbeitenden Probencharge und der Proteinase K ein.

Geben Sie folgende Daten ein:

- Probendaten (abhängig vom Typ des verwendeten Probenracks)
- Protokoll, das abgearbeitet werden soll (Assay Control Set)
- Elutionsvolumen und Eluatposition

Nach Eingabe der Chargendaten wechselt der angezeigte Status von LOADED (Geladen) zu QUEUED" (Bereit für Probenverarbeitung). Sobald eine Charge verarbeitungsbereit ist, wird die Schaltfläche Run (Ausführen) angezeigt.

- 10.Stellen Sie die Proteinase K in ein geeignetes Probenrack an Position 1 und 2 und laden Sie das Rack auf Platz A der Schublade "Sample".
- 11.Definieren Sie die Proteinase K, indem Sie die Schaltfläche IC drücken.
- 12. Drücken Sie die Schaltfläche Run, um den Aufreinigungsvorgang zu starten. Alle Verarbeitungsschritte werden vollautomatisch durchgeführt. Nach Ende des Protokolllaufs wechselt der angezeigte Status der Probencharge von RUNNING (Läuft) zu COMPLETED (Abgeschlossen).
- 13.Nehmen Sie das Elutionsrack mit den aufgereinigten Nukleinsäuren aus der Schublade "Eluate".
- 14.Die DNA kann sofort weiterverarbeitet oder bei 2–8 °C, –20 °C oder –80 °C gelagert werden.

Wir empfehlen, die Eluatplatte unmittelbar nach Abschluss des Laufs aus der Schublade "Eluate" zu nehmen. Je nach Temperatur und Luftfeuchtigkeit kann es bei Elutionsplatten, die nach dem Protokolllauf im QIAsymphony SP verbleiben, zu Kondensation oder Verdunstung kommen.

Im Allgemeinen werden Magnetpartikel nicht in Eluate verschleppt. Wenn es zu einer Verschleppung gekommen ist, beeinträchtigen Magnetpartikel in Eluaten die meisten nachgelagerten Anwendungen nicht.

Wenn es erforderlich ist, Magnetpartikel vor der Durchführung von nachgelagerten Anwendungen zu entfernen, müssen die Röhrchen oder Platten mit den Eluaten zunächst in einen geeigneten Magneten gestellt und die Eluate in saubere Röhrchen transferiert werden (siehe ["Appendix: Quantification of circulating cell-free DNA"](#page-30-0) auf Seite [31\).](#page-30-0) Für jede Elutionsplatte wird eine Report-Datei erstellt.

15.Falls eine Reagenzienkartusche nur teilweise aufgebraucht wurde, verschließen Sie sie nach Ende des Protokolllaufs mit den mitgelieferten wiederverwendbaren Dichtungsstreifen, um Verdunstung zu vermeiden.

Hinweis: Weitere Informationen zur Lagerung von teilweise aufgebrauchten Reagenzienkartuschen (RC) finden Sie im Abschnitt ["Reagent Storage and Handling"](#page-10-0) auf Seite [11.](#page-10-0)

16.Entsorgen Sie gebrauchte Probenröhrchen und (Flüssig-)Abfall gemäß den örtlichen Arbeits- und Umweltschutzbestimmungen.

Beachten Sie die Sicherheitshinweise unter ["Warnings and Precautions"](#page-8-0) auf Seite [9.](#page-8-0)

17.Reinigen Sie das QIAsymphony SP.

Befolgen Sie die Wartungsanweisungen in den Handbüchern zu Ihrem Gerät. Stellen Sie sicher, dass der Pipettierschutz regelmäßig gereinigt wird, um das Risiko von Kreuzkontaminationen zu minimieren.

18.Schließen Sie die Schubladen des Geräts und schalten Sie das QIAsymphony SP aus.

### <span id="page-22-0"></span>**Qualitätskontrolle**

Gemäß dem ISO-zertifizierten Qualitätsmanagement-System von QIAGEN wird jede Charge von QIAsymphony DSP Circulating DNA Kits nach festgelegten Prüfkriterien kontrolliert, um eine einheitliche Produktqualität sicherzustellen.

### <span id="page-22-1"></span>Anwendungseinschränkungen

Die Leistungscharakteristik des Systems wurde in Untersuchungen zur Leistungsevaluierung ermittelt, in denen zirkulierende zellfreie Human-DNA aus Humanplasma und -urin aufgereinigt wurde.

Es liegt in der Verantwortung des Anwenders, die Leistungscharakteristik des Systems für jede Methode, die im Labor des Anwenders angewandt wird und nicht durch die QIAGEN Untersuchungen zur Leistungsevaluierung abgedeckt ist, selbst zu validieren.

Um das Risiko einer negativen Auswirkung auf die Ergebnisse der diagnostischen Tests zu minimieren, müssen bei der Nukleinsäure-Aufreinigung und in den anschließend durchgeführten Nachweisreaktionen geeignete Kontrollen mitgeführt werden. Zur weiteren Validierung werden die Richtlinien der International Conference on Harmonisation of Technical Requirements (ICH) im Dokument *ICH Q2 (R1) Validation of Analytical Procedures: Text and Methodology* empfohlen.

Alle mit dem System erhaltenen diagnostischen Ergebnisse müssen im Zusammenhang mit anderen klinischen und/oder labormedizinischen Untersuchungsergebnissen interpretiert werden.

### <span id="page-23-0"></span>Symbole

Die Symbole in der folgenden Tabelle werden in dieser Gebrauchsanweisung verwendet.

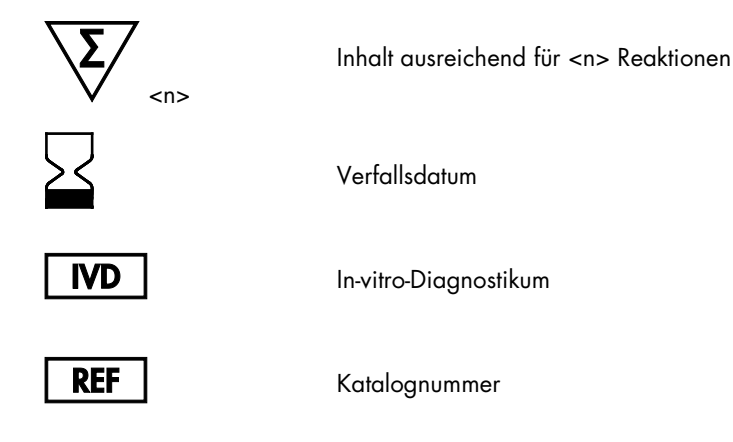

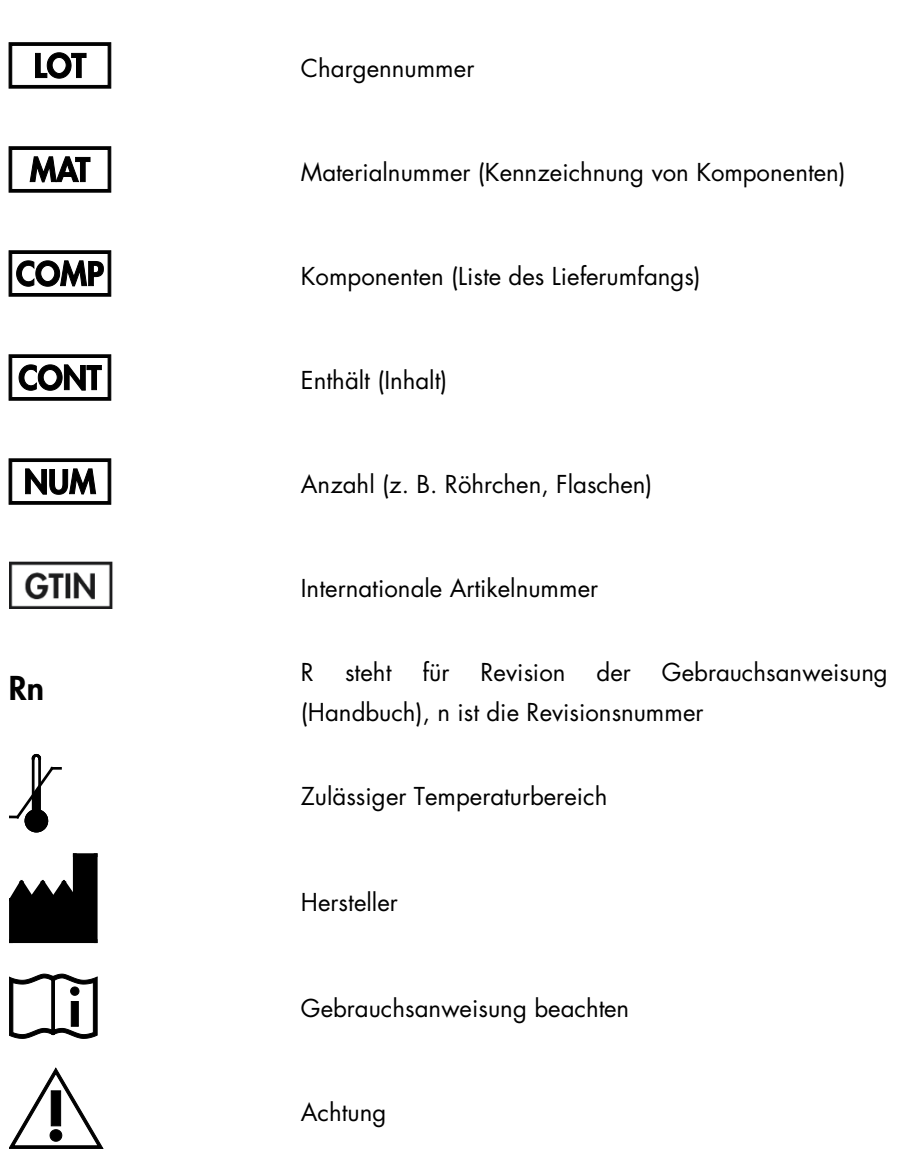

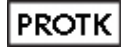

Proteinase K

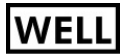

Kavitätsnummer (d. h. Kavität der Reagenzienkartusche)

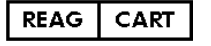

Reagenzienkartusche

Sodium azide

Natriumazid

### <span id="page-26-0"></span>Hilfe zur Fehlerbehebung

In diesem Kapitel finden Sie nützliche Hinweise, die Ihnen bei der Lösung eventuell auftretender Probleme helfen können. Kontaktinformationen finden Sie auf der Rückseite dieses Handbuchs oder im Internet unter [www.qiagen.com](http://www.qiagen.com/).

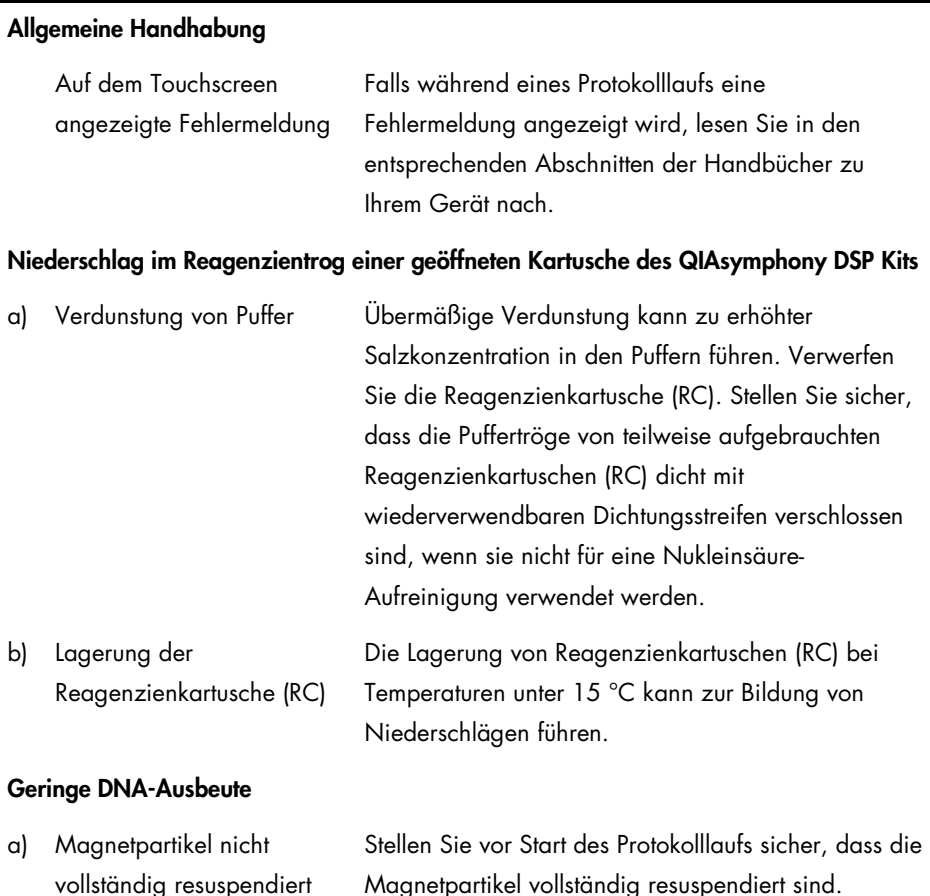

#### Kommentare und Vorschläge

#### Kommentare und Vorschläge

Vortexen Sie vor Gebrauch mindestens 3 Minuten lang.

b) Pipettenspitze mit unlöslichem Material verstopft Vor Durchführung des QIAsymphony Nukleinsäure-Aufreinigungsprotokolls wurde in der Probe vorhandenes unlösliches Material nicht entfernt.

> Wenden Sie ggf. die Vorbehandlungen an, die im entsprechenden Protokollblatt beschrieben sind, das unter dem Reiter "Resources" auf der Produktseite unter [www.qiagen.com](http://www.qiagen.com/) verfügbar ist.

c) Zu geringe Konzentration von zirkulierender zellfreier DNA im Probenmaterial Wenn das Probenmaterial nur sehr geringe Mengen an zirkulierender zellfreier DNA enthält, ist es je nach verwendeter quantitativer Bestimmungsmethode möglich, dass keine DNA-Konzentration nachgewiesen wird.

> Es wird eine sensitive qPCR empfohlen, um die DNA-Konzentration in Eluaten zu überprüfen.

d) Reagenzienkartusche nicht wieder dicht verschlossen Ein Austausch mit der Umgebungsluft kann die Stabilität von Puffern verringern, was wiederum zu einer geringeren Effizienz der ccfDNA-Extraktion bei Verwendung von teilweise aufgebrauchten Reagenzienkartuschen (RC) führt. Stellen Sie sicher, dass die Puffertröge von teilweise aufgebrauchten Reagenzienkartuschen dicht mit wiederverwendbaren Dichtungsstreifen verschlossen sind, wenn sie nicht für eine Nukleinsäure-Aufreinigung verwendet werden.

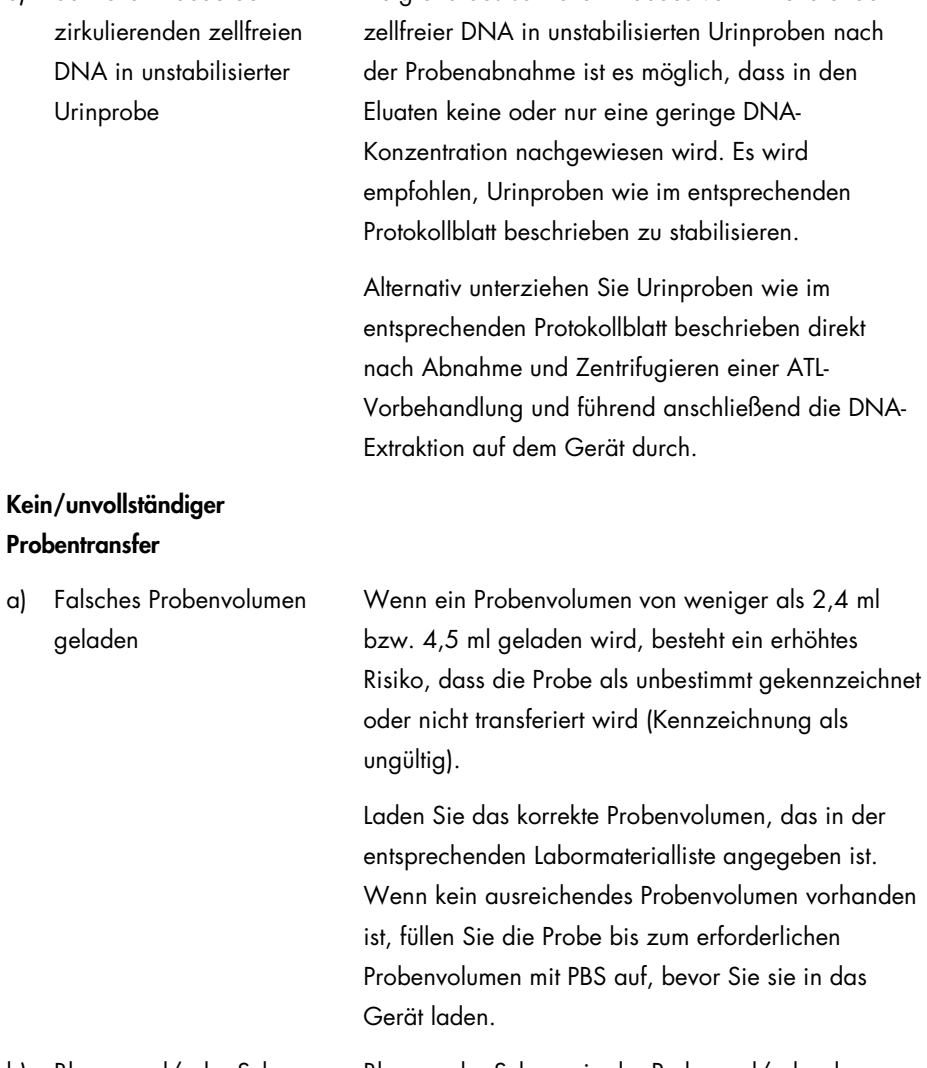

Kommentare und Vorschläge

Aufgrund des schnellen Abbaus von zirkulierender

b) Blasen und/oder Schaum im Probenröhrchen

e) Schneller Abbau der

Blasen oder Schaum in der Probe und/oder dem Probenaufgaberöhrchen können zu einer falschen

#### Kommentare und Vorschläge

Erkennung des Füllstands und in der Folge zu einem unvollständigen Probentransfer führen. Entfernen Sie Blasen aus dem Probenröhrchen.

#### Sichtbare Blasen an Pipettierspitzen während des Laufs

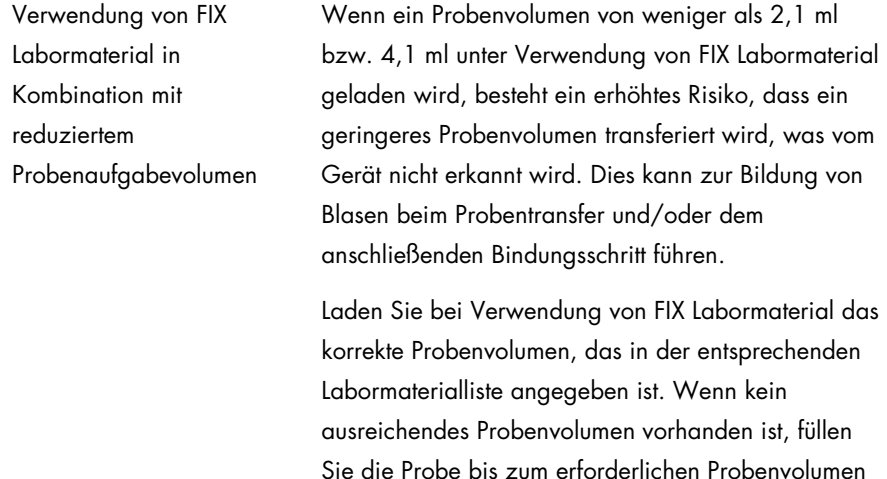

mit PBS auf, bevor Sie sie in das Gerät laden.

### <span id="page-30-0"></span>Anhang: Quantitative Bestimmung von zirkulierender zellfreier DNA

Aufgrund der sehr geringen Konzentrationen von zirkulierender zellfreier DNA im Probenmaterial wird von einer DNA-Messung mit dem Spektrophotometer abgeraten. Zur Bestimmung der Konzentration von zirkulierender zellfreier DNA sollte ein sensitiver und genauer fluoreszenzbasierter Quantifizierungs-Assay oder ein Echtzeit-PCR-Assay angewendet werden.

Wenn die Magnetpartikel entfernt werden müssen, behandeln Sie das Röhrchen, das die DNA enthält, mit einem geeigneten Magnetabscheider (z. B. QIAGEN 12-Tube Magnet, Kat.-Nr. 36912), bis die Magnetpartikel abgeschieden sind.

Wenn sich die DNA in Mikroplatten befindet, behandeln Sie die Mikroplatte mit einem geeigneten Magnetabscheider (z. B. QIAGEN 96-Well Magnet Typ A, Kat.-Nr. 36915), bis die Magnetpartikel abgeschieden sind. Wenn kein geeigneter Magnetabscheider verfügbar ist, zentrifugieren Sie das Röhrchen mit der DNA 1 Minute bei voller Drehzahl in einer Mikrozentrifuge, damit die verbleibenden Magnetpartikel Pellets bilden.

### <span id="page-31-0"></span>Bestellinformationen

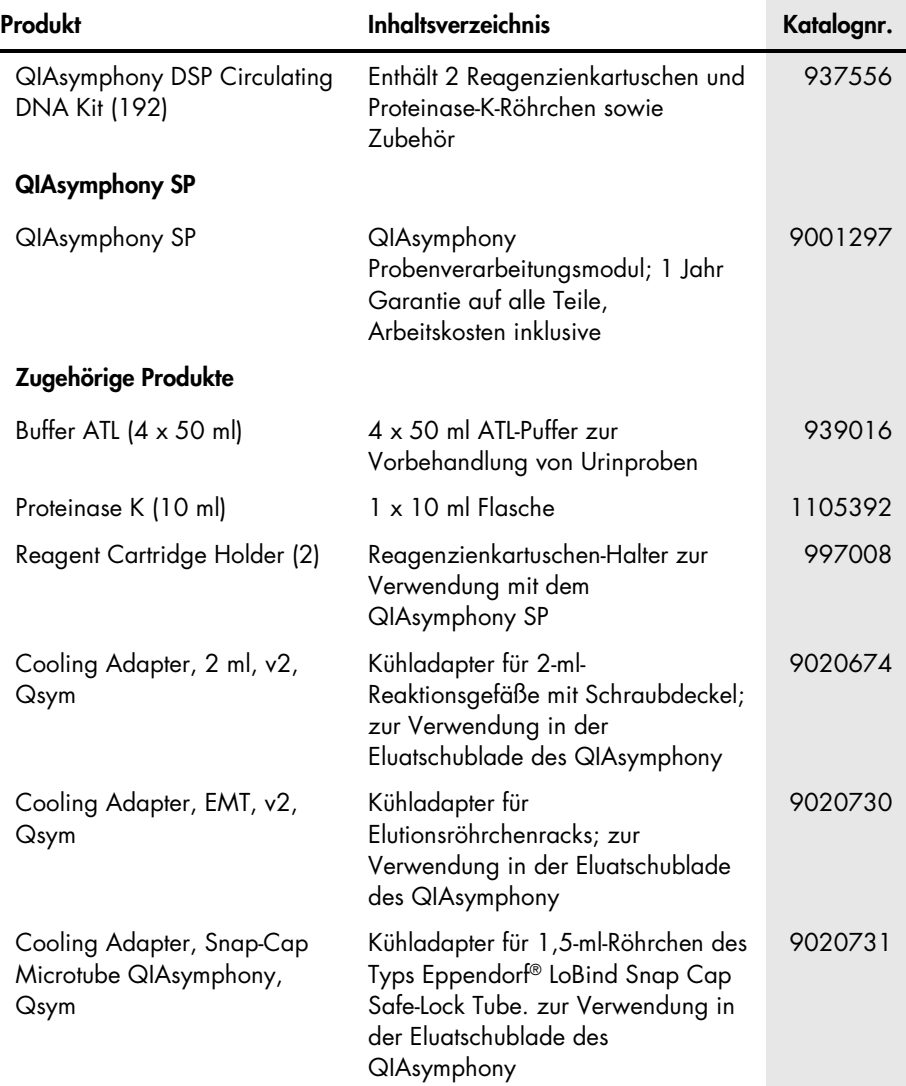

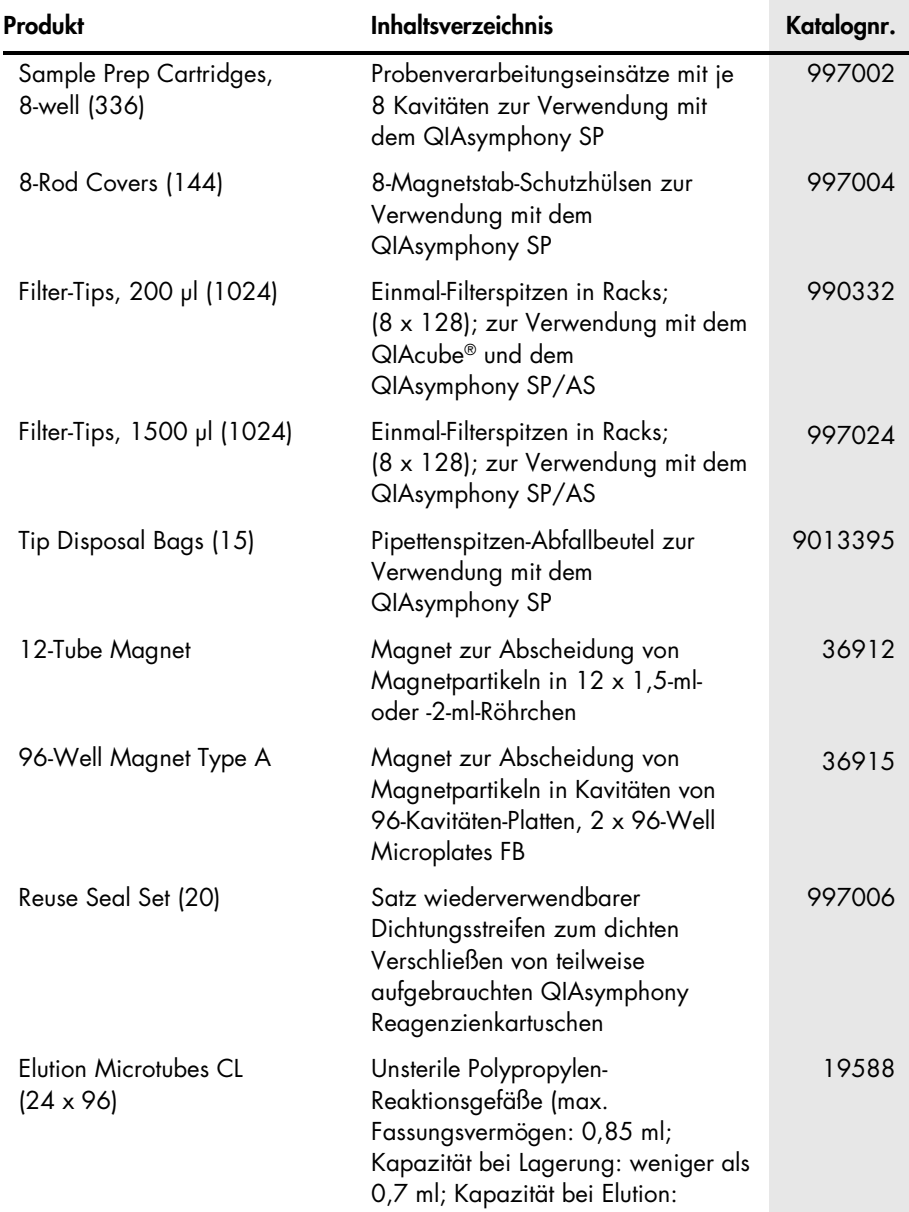

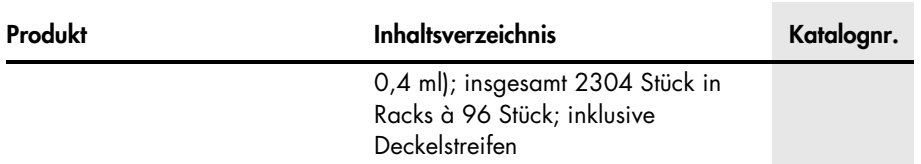

Aktuelle Lizenzinformationen und produktspezifische rechtliche Hinweise finden Sie im Handbuch des jeweiligen QIAGEN Kits. Handbücher und Gebrauchsanweisungen zu QIAGEN Kits finden Sie im Internet unter www.qiagen.com oder können beim Technischen Service von QIAGEN oder bei Ihrem örtlichen Händler angefordert werden.

Der Kauf dieses Produkts berechtigt den Käufer zu dessen Nutzung in der humanen In-vitro-Diagnostik. Eine allgemeine Patent- oder sonstige Lizenz, welche über vorgenanntes Nutzungsrecht des Käufers dieses Produkts hinausgeht, wird nicht gewährt.

Marken: QIAGEN®, Sample to Insight®, QIAsymphony®, QIAcube® (QIAGEN Gruppe); Eppendorf® (Eppendorf AG). Eingetragene Marken, Warenzeichen usw., die in diesem Dokument verwendet werden, auch wenn sie nicht ausdrücklich als solche gekennzeichnet sind, gelten als gesetzlich geschützt.

#### Eingeschränkte Nutzungsvereinbarung für QIAsymphony DSP Circulating DNA Kit

Mit der Nutzung dieses Produkts erkennen Käufer und Nutzer des Produkts die folgenden Bedingungen an:

- 1. Das Produkt darf nur gemäß den Angaben in den Protokollen und in diesem Handbuch zu diesem Produkt und ausschließlich mit den Komponenten, die im Kit geliefert werden, verwendet werden. QIAGEN gewährt im Rahmen ihrer Eigentumsrechte keinerlei Lizenz, die zum Kit gehörenden Komponenten mit anderen Komponenten, die nicht zum Kit gehören, zu verwenden oder zu kombinieren, mit Ausnahme der in den Protokollen, die mit dem Produkt bereitgestellt werden, in diesem Handbuch und in zusätzlichen, im Internet unter www.qiagen.com verfügbaren Protokollen beschriebenen Anwendungen. Einige dieser Zusatzprotokolle wurden von Nutzern für Nutzer von QIAGEN Produkten bereitgestellt. Diese Protokolle sind nicht durch QIAGEN gründlich getestet oder optimiert. Weder übernimmt QIAGEN eine Gewährleistung für sie, noch garantiert QIAGEN, dass sie keine Rechte Dritter verletzen.
- 2. Über die ausdrücklich erwähnten Lizenzanwendungen hinaus übernimmt QIAGEN keinerlei Garantie dafür, dass dieser Kit und/oder die mit ihm durchgeführte(n) Anwendung(en) die Rechte Dritter nicht verletzt.
- 3. Dieser Kit und seine Komponenten sind für den einmaligen Gebrauch lizenziert und dürfen nicht wiederverwendet, aufgearbeitet oder weiterverkauft werden.
- 4. QIAGEN lehnt außer der ausdrücklich gewährten Lizenzgewährung jede weitere Lizenzgewährung ab, sowohl ausdrücklich als auch konkludent.
- 5. Käufer und Nutzer des Kits stimmen zu, keinerlei Schritte zu unternehmen oder anderen die Einleitung von Schritten zu gestatten, die zu unerlaubten Handlungen im obigen Sinne führen könnten oder solche erleichtern könnten. QIAGEN kann die Verbote dieser eingeschränkten Nutzungsvereinbarung an jedem Ort gerichtlich geltend machen und wird sämtliche Ermittlungs- und Gerichtskosten, inklusive Anwaltsgebühren, zurückfordern, die ihr bei der Geltendmachung dieser eingeschränkten Nutzungsvereinbarung oder irgendeines ihrer geistigen Eigentumsrechte im Zusammenhang mit dem Kit und/oder dessen Komponenten entstehen.

Aktualisierte Nutzungs- und Lizenzbedingungen finden Sie im Internet unter [www.qiagen.com](http://www.qiagen.com/).

HB-2309-002 1103177DE 157018501 03/2017

© 2017 QIAGEN, alle Rechte vorbehalten.

Bestellungen www.qiagen.com/contact | Technische Beratung support.qiagen.com | Internetseite www.qiagen.com